### 비눗방울 막대

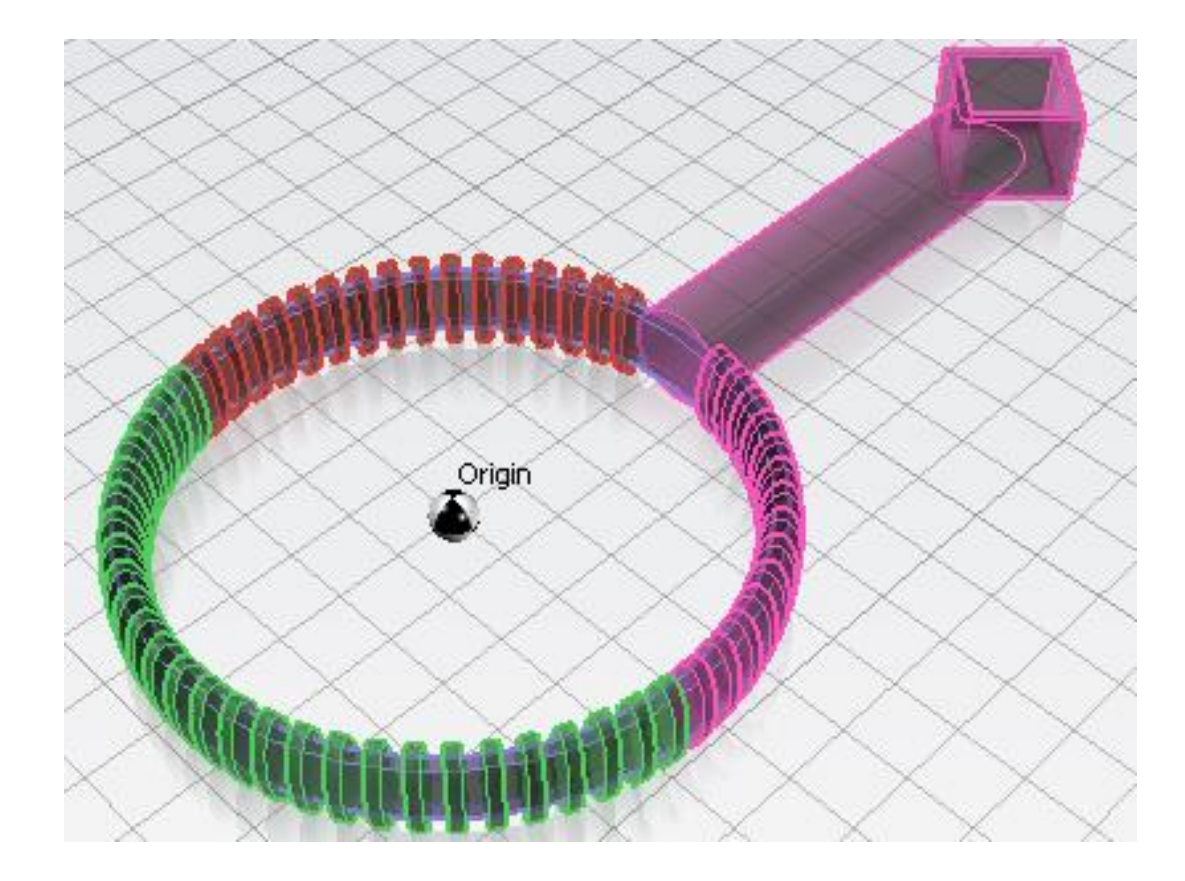

### 비눗방울 막대

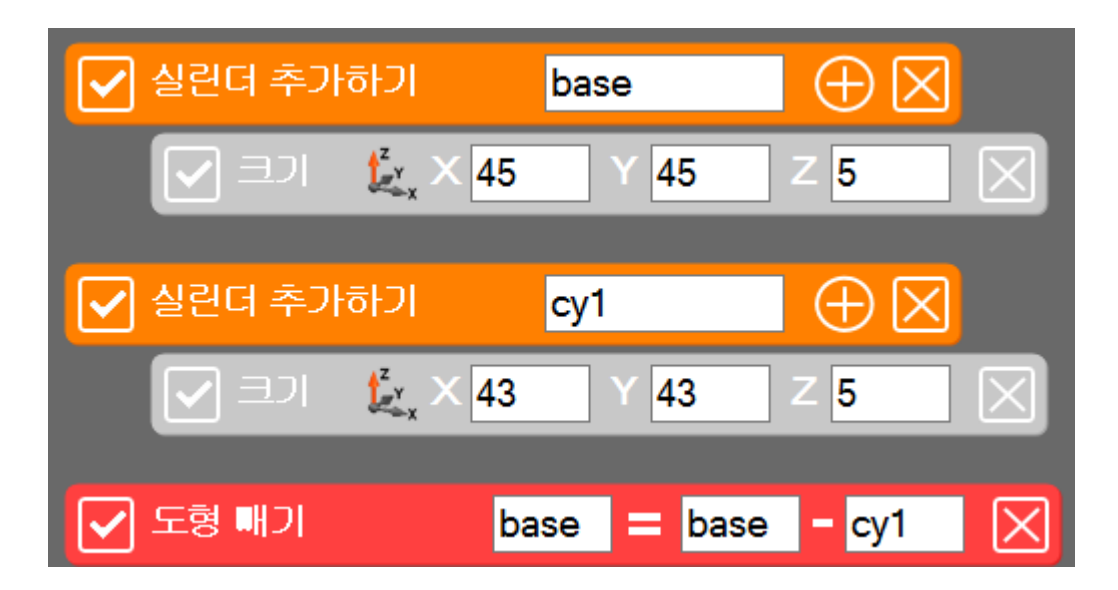

#### 방울을 만드는 구멍을 만들어 줍니다.

비눗방울 막대

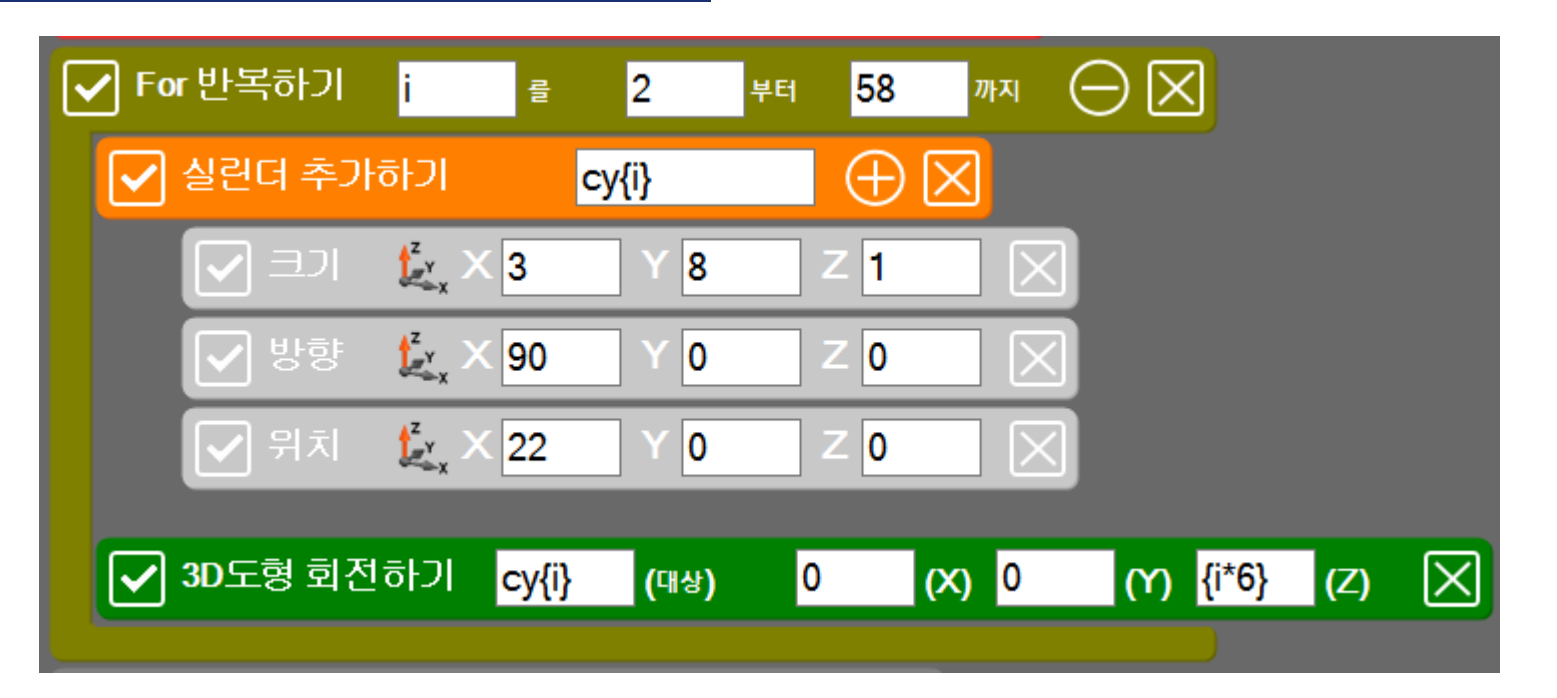

방울 구멍에 돌기를 만들어 주기 위해 for를 사용합니다. for안에 실린더를 하나 만들어 크기를 조절하고 위치는 기존에 만든 실린더에 걸칠 수 있는 위치에 맞추고 도형 변환의 회전하기를 이용합니다.

### 비눗방울 막대

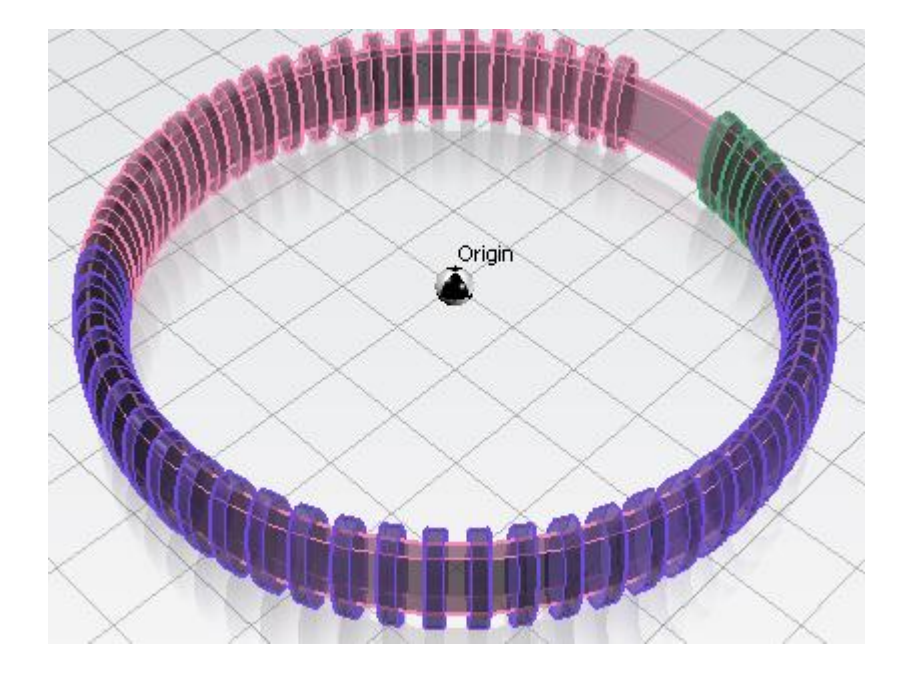

### 비눗방울 막대

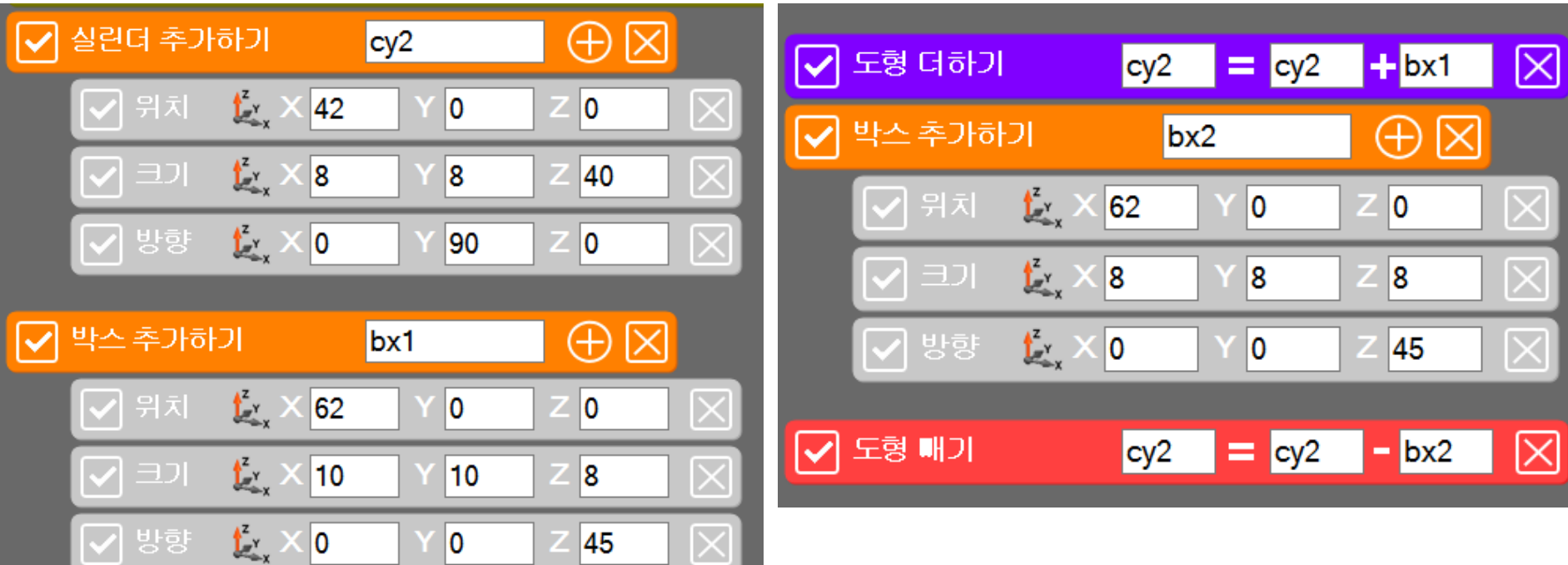

### 마지막으로 비눗방울의 손잡이 부분을 만들어 줍니다.

### 비눗방울 막대

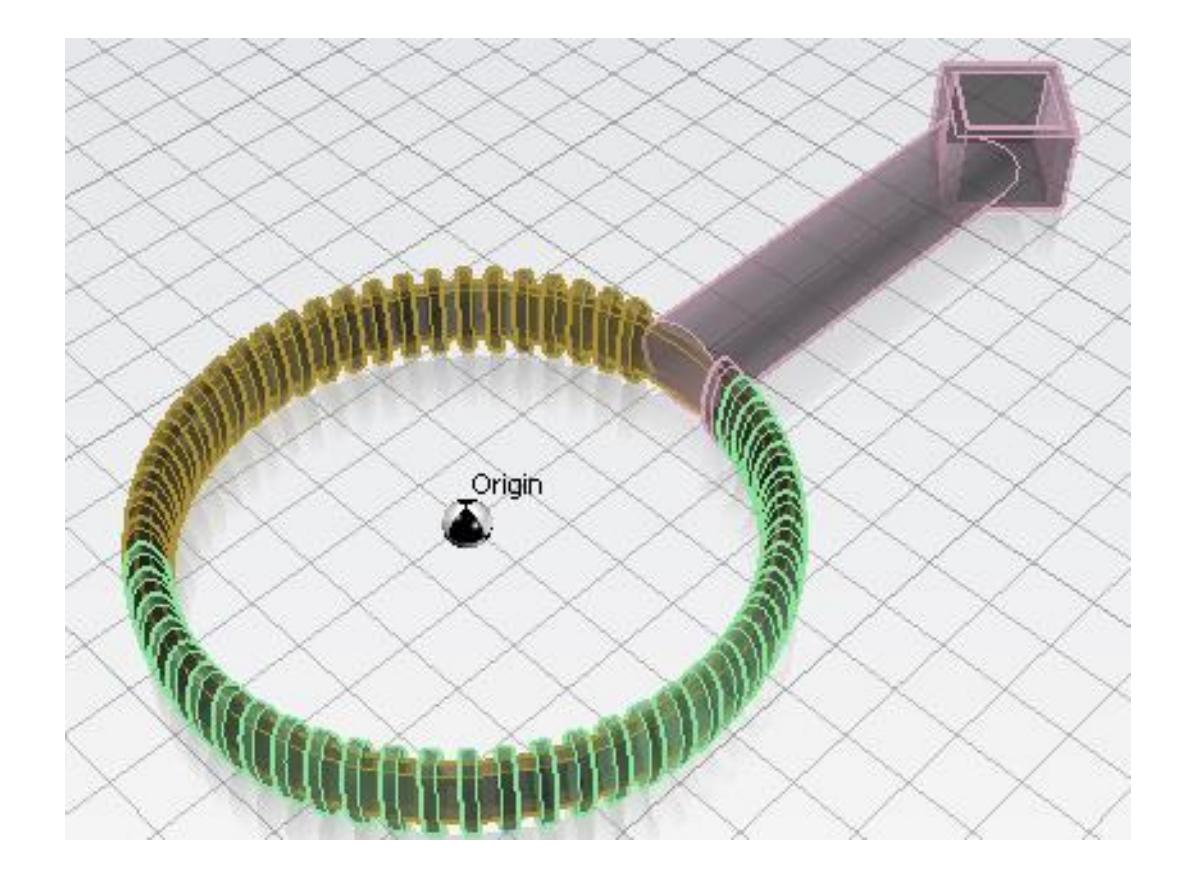

실습